# **IDMS**<sup>TM</sup>

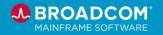

## **Product Courses**

#### Administrator

Customers: To learn more about the training options and to take web-based training, visit <u>Mainframe Education</u> and click TRAINING LOGIN. After logging in, search by course name or course code.

Broadcom employees: Access Mainframe Education via your Learning @Broadcom tile.

| Course Name                                                    | Code              | Туре           | Length      |
|----------------------------------------------------------------|-------------------|----------------|-------------|
| IDMS™ YouTube Playlist                                         | Playlist          | Videos         |             |
| IDMS™/DB r18.x: Concepts & Facilities 200                      | <u>06IDM20140</u> | Web-Based      | 4 Hours     |
| Select one of the following options:                           |                   |                |             |
| IDMS™ Version 19.x: New DBA Foundations 200                    | <u>06IDM20311</u> | Instructor-Led | 32 Hours    |
| OnDemand IDMS™/DB: New DBA Fundamentals 200 Bundle             | <u>06IDM2053B</u> | Web-Based      | 14.25 Hours |
| Select one of the following options:                           |                   |                |             |
| IDMS™ Version 19.x: Database Navigation 200                    | <u>06IDM20361</u> | Instructor-Led | 24 Hours    |
| IDMS™/DB Database Version 19.x: Database Navigation 200 Bundle | <u>06IDM2052B</u> | Web-Based      | 5 Hours     |
| IDMS™ Web Services Release 19.x: Introduction 100              | <u>06IDM10050</u> | Web-Based      | 1.5 Hours   |
| SQL and Web Connectivity for IDMS and Datacom Bundle           | <u>06IDM2048B</u> | Web-Based      | 5.25 Hours  |
| Digital Badge Name                                             | Code              | Level          | Length      |
| IDMS™™ - Database Navigation and Fundamentals                  | 06IDM2053E        | Foundational   | 0.75 Hours  |

#### **End User**

| Course Name                                          | Code              | Туре           | Length      |
|------------------------------------------------------|-------------------|----------------|-------------|
| IDMS™ YouTube Playlist                               | <u>Playlist</u>   | Videos         |             |
| IDMS™/DB r18.x: Concepts & Facilities 200            | <u>06IDM20140</u> | Web-Based      | 4 Hours     |
| Select one of the following options:                 |                   |                |             |
| IDMS™ Version 19.x: New DBA Foundations 200          | 06IDM20311        | Instructor-Led | 32 Hours    |
| OnDemand IDMS™/DB: New DBA Fundamentals 200 Bundle   | <u>06IDM2053B</u> | Web-Based      | 14.25 Hours |
| IDMS™ Web Services Release 19.x: Introduction 100    | <u>06IDM10050</u> | Web-Based      | 1.5 Hours   |
| SQL and Web Connectivity for IDMS and Datacom Bundle | <u>06IDM2048B</u> | Web-Based      | 5.25 Hours  |

# **IDMS**<sup>TM</sup>

## **Product Courses**

Customers: To learn more about the training options and to take web-based training, visit <u>Mainframe Education</u> and click TRAINING LOGIN. After logging in, search by course name or course code.

Broadcom employees: Access Mainframe Education via your Learning @Broadcom tile.

### **Application Developer**

| Course Name                                                      | Code              | Туре           | Length     |
|------------------------------------------------------------------|-------------------|----------------|------------|
| IDMS™/DB r18.x: Concepts & Facilities 200                        | <u>06IDM20140</u> | Web-Based      | 4 Hours    |
| IDMS™/DB Database Version 19.x: Database Navigation 200 Bundle   | <u>06IDM2052B</u> | Web-Based      | 5 Hours    |
| An Introduction to CA ADS™ Application Development 200           | <u>06IDM20560</u> | Video          | 0.75 Hours |
| IDMS™: Introduction to ADS/Online 100                            | <u>06IDM10070</u> | Web-Based      | 0.5 Hours  |
| IDMS™: Introduction to Application Prototyping in ADS/Online 100 | <u>06IDM10080</u> | Web-Based      | 0.25 Hours |
| IDMS™: Creating Your First ADS/Online Application 200            | <u>06IDM20630</u> | Web-Based      | 0.75 Hours |
| IDMS™: ADS/Online and the Integrated Data Dictionary 200         | <u>06IDM20640</u> | Web-Based      | 0.75 Hours |
| IDMS™: ADS Language Overview 200                                 | <u>06IDM20670</u> | Web-Based      | 0.5 Hours  |
| IDMS™: The Map Compiler (MAPC)                                   | <u>06IDM20680</u> | Web-Based      | 0.75 Hours |
| IDMS™: The ADS Compiler (ADSC)                                   | <u>06IDM20690</u> | Web-Based      | 0.75 Hours |
| IDMS™: The ADS Application Compiler (ADSA)                       | <u>06IDM20700</u> | Web-Based      | 0.75 Hours |
| IDMS™: The ADS Language – Network Database Commands 200          | <u>06IDM20760</u> | Web-Based      | 0.75 Hours |
| IDMS™: The ADS Language – Control and Conditional Commands 200   | <u>06IDM20780</u> | Web-Based      | 1 Hour     |
| IDMS™: The ADS Language – Map Modification Commands 200          | <u>06IDM20810</u> | Web-Based      | 0.75 Hours |
| IDMS™: The ADS Language – Arithmetic and Assignment Commands 200 | <u>06IDM20840</u> | Web-Based      | 0.75 Hours |
| ADS Version 19.x: Application Development 200                    | <u>06IDM20341</u> | Instructor-Led | 40 Hours   |
| Digital Badge Name                                               | Code              | Level          | Length     |
| IDMS - ADS/Online Application Development Fundamentals           | 06IDM2064E        | Foundational   | 0.5 Hours  |
| IDMS - ADS/Online Application Development Intermediate           | 06IDM2056E        | Intermediate   | 0.75 Hours |

# **IDMS**<sup>TM</sup>

## **Product Courses**

Customers: To learn more about the training options and to take web-based training, visit <u>Mainframe Education</u> and click TRAINING LOGIN. After logging in, search by course name or course code.

Broadcom employees: Access Mainframe Education via your Learning @Broadcom tile.

### **Additional Offerings**

| Course Name                                                                                         | Code              | Туре       | Length     |
|----------------------------------------------------------------------------------------------------|-------------------|------------|------------|
| IDMS™: The ADS Application Curriculum                                                               | <u>06IDM205LP</u> | Curriculum | 5.75 Hours |
| IDMS™ Version 19.0: Web Services for Modernization                                                  | 06IDM20490        | Video      | 0.75 Hours |
| IDMS™ Version 19.0: SQL Enhancements for Modernization 200                                          | 06IDM20500        | Video      | 0.75 Hours |
| IDMS™ Version 19.0: Implementation and Use of Generic VTAM Resources with Parallel Sysplex Features | 06IDM10060        | Video      | 0.5 Hours  |
| IDMS™ REST API: APIs and Integration Using Open Source Monitoring Tools 200                         | <u>06IDM20540</u> | Video      | 0.25 Hours |
| Using the IDMS™™ MQ Adaptor to Enhance Connectivity with Other Applications 200                     | <u>06IDM20570</u> | Video      | 0.5 Hours  |
| Installing IDMS™ 19.0 with z/OSMF 200                                                               | 06IDM20600        | Video      | 0.25 Hours |

|     | Web-Based Training  No cost with active maintenance Self-paced training, videos, and eBooks                         | Mainframe Academy Accelerated, vendor-agnostic program that equips new-to-mainframe professionals with core skills to manage your mainframe environment.               |
|-----|----------------------------------------------------------------------------------------------------|----------------------------------------------------------------------------------------------------|
|     | Instructor-Led Training Contact us for schedule and pricing                                                         | Mainframe eLearning Library  A blend of Broadcom courseware and vendor-agnostic courses. Contact us for pricing                                                        |
| 9   | Digital Badges Show your product knowledge by earning Digital Badges that you can share in emails and social media. | Associate Software Engineering Program In-person training for recent graduates or experienced professionals seeking a career change.  Contact us for more information. |
| 999 | Course Catalog  All Mainframe courses listed in a single document.                                                  | Vitality Program Instructor-led training followed with field experience at customer site. Gain skills for a long-term careers in Mainframe.                            |